12.2003

# LCD MODULE 1x8 - 11.48mm INCL. CONTROLLER HD 44780

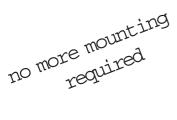

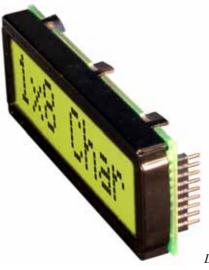

Dimension 68 x 27 mm 11mm flat even with LED B/L

#### FEATURES

- \* HIGH CONTRAST LCD SUPERTWIST DISPLAY GRAY OR YELLOW/GREEN
- \* COMPATIBLE TO HD 44780 STANDARD
- \* INTERFACE FOR 4- AND 8-BIT DATA BUS
- \* POWER SUPPLY +2.7~5.5V (BACKLIGHT 4.1V)
- \* OPERATING TEMPERATURE RANGE 0~+50°C OR -20~+70°C
- \* BULIT-IN TEMP. COMP. WITH EA DIP081-CHNLED
- \* LED BACKLIGHT Y/G typ. 150mA@4.1V, max. 200mA
- \* SOME MORE MODULES WITH SAME MECHANIC AND SAME PINOUT:
  - DOTMATRIX 2x16, 4x20
  - GRAPHIC 122x32
- \* NO SCREWS REQUIRED: SOLDER ON IN PCB ONLY
- \* DETACHABLE VIA 9-PIN SOCKET EA B200-9 (2 PCS. REQUIRED)

### **ORDERING INFORMATION**

LCD MODULE 1x8 - 11.48mm WITH BACKLIGHT Y/GEA DIP081-CNLEDSAME BUT WITH T<sub>OP.</sub> -20~+70°C, INCL. TEMP.COMP.EA DIP081-CHNLED9-PIN SOCKET, HEIGHT 4.3mm (1 PC.)EA B200-9SUITABLE BEZEL (WINDOW 60.0x14.8 mm)EA 017-2UKEADAPTOR PCB WITH STANDARD PINOUT PITCH 2.54mmEA 9907-DIP

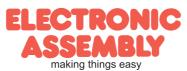

#### PINOUT

Page 2

| Pin | Symbol | Level | Function                    |   | Pin | Symbol  | Level | Function                   | 5V operation    |
|-----|--------|-------|-----------------------------|---|-----|---------|-------|----------------------------|-----------------|
| 1   | VSS    | L     | Power Supply 0V (GND)       |   | 10  | D3      | H/L   | Display Data               | +5V             |
| 2   | VDD    | Н     | Power Supply +5V            |   | 11  | D4 (D0) | H/L   | Display Data               |                 |
| 3   | VEE    | -     | Contrast adjust. (about 0V) | 1 | 12  | D5 (D1) | H/L   | Display Data               | 27kΩ            |
| 4   | RS     | H/L   | H=Command, L=Data           | 1 | 13  | D6 (D2) | H/L   | Display Data               |                 |
| 5   | R/W    | H/L   | H=Read, L=Write             |   | 14  | D7 (D3) | H/L   | Display Data, MSB          | <u>VEE</u> 10kΩ |
| 6   | E      | Н     | Enable (falling edge)       | 1 | 15  | -       | -     | NC (see EA DIP122-5N)      |                 |
| 7   | D0     | H/L   | Display Data, LSB           | 1 | 16  | -       | -     | NC (see EA DIP122-5N)      |                 |
| 8   | D1     | H/L   | Display Data                | 1 | 17  | А       | -     | LED B/L+ Resistor required | 3.3V operation  |
| 9   | D2     | H/L   | Display Data                | 1 | 18  | С       | -     | LED B/L -                  | +3,3V<br>       |

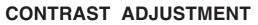

Both displays EA DIP081-CNLED and -CHNLED do have an driving voltage for contrast of typ. 4,9V. For 3.3V operation additional -3.3V is required.

Version EA DIP081-CHNLED for ext. temperature range -20..+70°C does have a built-

in temperature compensation; so there's no need for contrast adjustment while operation.

#### BACKLIGHT

Backlight do need an external resistor limiting the current limitor. Calculation is: R=U/I, so at 5V supply:

R<sub>gelb/grün</sub>=(5,0V-4,1V)/0,15A=60hm

Caution: do never drive backlight direct with 5V; damage may come suddenly.

### CHARACTER SET

Character set shown below is already built in. In addition to that you are able to define up to 8 characters by yoursself.

|                 |                | _              |                         |                |                |                |                |                |                |                |                |                |                |
|-----------------|----------------|----------------|-------------------------|----------------|----------------|----------------|----------------|----------------|----------------|----------------|----------------|----------------|----------------|
| Lower 4 bit     | 0000<br>(\$0x) | 0010<br>(\$2x) | 0011<br>(\$3x)          | 0100<br>(\$4x) | 0101<br>(\$5x) | 0110<br>(\$6x) | 0111<br>(\$7x) | 1010<br>(\$Ax) | 1011<br>(\$Bx) | 1100<br>(\$Cx) | 1101<br>(\$Dx) | 1110<br>(\$Ex) | 1111<br>(\$Fx) |
| xxxx0000 (\$x0) | CG RAM<br>(0)  |                | Ø                       | i]             | P              | ۰.             | P              |                |                | -51            | Ξ.             | 0              | р              |
| xxxx0001 (\$x1) | (1)            | !              | 1                       | F              | Q              | ÷              | 4              | <b>CI</b>      | 7              | 子              | ú              | ij             | q              |
| xxxx0010 (\$x2) | (2)            |                | 2                       | E              | R              | Ŀ              | r              | Г              | イ              | Ņ              | ×              | F              | 8              |
| xxxx0011 (\$x3) | (3)            | #              | 3                       | []:            | 5              | С.             | S              | L.             | ウ              | Ŧ              | 끈              | ÷              | 67             |
| xxxx0100 (\$x4) | (4)            | \$             | 4                       | D              | 7              | <u>1</u>       | ţ.             | ×.             | I              | ŀ              | 17             | -i             | Ω              |
| xxxx0101 (\$x5) | (5)            | ~              | 5                       | E              | U              | 12             | Ч              | •              | オ              | <u>;</u> †-    | 1              | S              | ü              |
| xxxx0110 (\$x6) | (6)            | 8.             | 6                       | j-             | Ų              | ŀ.             | V              | 7              | jŢ             | -              | 3              | p              | Σ              |
| xxxx0111 (\$x7) | (7)            | 7              | 7                       | Ei             | Į.,            | 9              | Ļ.             | 7              | <b>†</b>       | X              | 7              | 9              | π              |
| xxxx1000 (\$x8) | CG RAM<br>(0)  |                | 8                       | -              | Х              | h              | X              | 4              | 2              | 字              | Ņ              | <br>۲          | X              |
| xxxx1001 (\$x9) | (1)            | $\supset$      | 9                       | Ι              | Ŷ              | i              | у              | <u>ت</u>       | <b>΄</b> Τ     | J              | ib             | !              | y              |
| xxxx1010 (\$xA) | (2)            | *              |                         | J              | Ζ              | j              | Z              | <b>:I</b> :    | ]]             | 1 ÌI           | Į.⁄            | j              | Ŧ              |
| xxxx1011 (\$xB) | (3)            | -+-            | ;                       | К              | Ľ              | k              | {              | 7              | ÿ              |                | D              | ×              | Б              |
| xxxx1100 (\$xC) | (4)            | ,              | $\langle \cdot \rangle$ | L.             | ¥              | 1              | ļ              | <b>1</b> 77    | Ð              | 7              | ņ              | ¢              | P1             |
| xxxx1101 (\$xD) | (5)            |                | ==                      | ľ              |                | ľ'n            | >              | .⊐.            | Z              | ·^.            | _/             | ÷.             | ÷              |
| xxxx1110 (\$xE) | (6)            | •              | $\geq$                  | ŀ.             | ~              | n              | ÷              | Э              | セ              | it:            | ~~             | ħ              |                |
| xxxx1111 (\$xF) | (7)            | /              | ?                       | Ū              |                | 0              | ÷              | <u>יי</u>      | y.             | 7              | <u>[</u> ]     | ö              |                |

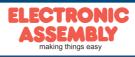

ELECTRONIC ASSEMBLY reserves the right to change specifications without prior notice. Printing and typographical errors reserved.

# EADIP081-CNLED

Page 3

#### TABLE OF COMMAND

|                               |    |     |         |            | Co      | de      |         |         |         |         |                                                                                                    | Execute        |
|-------------------------------|----|-----|---------|------------|---------|---------|---------|---------|---------|---------|----------------------------------------------------------------------------------------------------|----------------|
| Instruction                   | RS | R/W | DB<br>7 | DB<br>6    | DB<br>5 | DB<br>4 | DB<br>3 | DB<br>2 | DB<br>1 | DB<br>0 | Description                                                                                                    | Time<br>(max.) |
| Clear Display                 | 0  | 0   | 0       | 0          | 0       | 0       | 0       | 0       | 0       | 1       | Clears all display and returns the cursor to the home position (Address 0).                                                                                      | 1.64ms         |
| Cursor At Home                | 0  | 0   | 0       | 0          | 0       | 0       | 0       | 0       | 1       | *       | Returns the Cursor to the home position<br>(Address 0). Also returns the display<br>being shifted to the original position. DD<br>RAM contents remain unchanged. | 1.64ms         |
| Entry Mode Set                | 0  | 0   | 0       | 0          | 0       | 0       | 0       | 1       | I/D     | S       | Sets the Cursor move direction and<br>specifies or not to shift the display.<br>These operation are performed during<br>data write and read.                     | 40µs           |
| Display On/Off<br>Control     | 0  | 0   | 0       | 0          | 0       | 0       | 1       | D       | с       | в       | Sets ON/OFF of all display (D) cursor<br>ON/OFF (C), and blink of cursor position<br>character (B).                                                              | 40µs           |
| Cursor / Display<br>Shift     | 0  | 0   | 0       | 0          | 0       | 1       | S/C     | R/L     | *       | *       | Moves the Cursor and shifts the display without changing DD RAM contents.                                                                                        | 40µs           |
| Function Set                  | 0  | 0   | 0       | 0          | 1       | DL      | N       | F       | *       | *       | Sets interface data length (DL) number<br>of display lines (L) and character font<br>(F).                                                                        | 40µs           |
| CG RAM Address<br>Set         | 0  | 0   | 0       |            |         |         |         |         |         |         | Sets the CG RAM address. CG RAM<br>data is sent and received after this<br>setting.                                                                              | 40µs           |
| DD RAM Address<br>Set         | 0  | 0   | 1 ADD   |            |         |         |         |         |         |         | Sets the DD RAM address. DD RAM<br>data is sent and received after this<br>setting.                                                                              | 40µs           |
| Busy Flag / Address<br>Read   | 0  | 1   | BF      |            |         | _       | AC      |         |         | _       | Reads Busy flag (BF) indicating internal<br>operation is being performed and reads<br>address counter contents.                                                  | -              |
| CG RAM / DD RAM<br>Data write | 1  | 0   |         | Write Data |         |         |         |         |         |         | Writes data into DD RAM or CG RAM                                                                                                    | 40µs           |
| CG RAM / DD RAM<br>Data Read  | 1  | 1   |         |            | F       | Read    | Dat     | a       |         |         | Reads data from DD RAM or CG RAM                                                                                                    | 40µs           |

| INI            | INITIALISISATION FOR A 1 LINE DISPLAY / 8-BIT MODE |     |     |     |     |     |     |     |     |     |                                             |  |  |  |
|----------------|----------------------------------------------------|-----|-----|-----|-----|-----|-----|-----|-----|-----|---------------------------------------------|--|--|--|
| Command        | RS                                                 | R/W | DB7 | DB6 | DB5 | DB4 | DB3 | DB2 | DB1 | DB0 | Remark                                      |  |  |  |
| Function Set   | 0                                                  | 0   | 0   | 0   | 1   | 1   | 0   | 0   | 0   | 0   | 8 bit data length, 1 line display, 5x7 font |  |  |  |
| Display ON/OFF | 0                                                  | 0   | 0   | 0   | 0   | 0   | 1   | 1   | 1   | 1   | display on, cursor on, cursor blink         |  |  |  |
| Clear Display  | 0                                                  | 0   | 0   | 0   | 0   | 0   | 0   | 0   | 0   | 1   | clear display, cursor 1st. row, 1st. column |  |  |  |
| Entry Mode Set | 0                                                  | 0   | 0   | 0   | 0   | 0   | 0   | 1   | 1   | 0   | cursor increments automatically             |  |  |  |

#### **CREATING YOUR OWN CHARACTERS**

All these character display modules got the feature to create 8 own characters (ASCII Codes 0..7) in addition to the 192 ROM fixed codes.

- 1.) The command "CG RAM Address Set" defines the ASCII code (Bit 3,4,5) and the dot line (Bit 0,1,2) of the new character. Example demonstrates creating ASCII code \$00.
- 2.) Doing 8 times the write command "Data Write" defines line by line the new character. 8th. byte stands for the cursor line.
- Set CG RAM Address Data Bit Adresse Hex Hex 7 6 5 4 3 2 1 0 0 0 1 0 0 0 0 0 \$40 \$04 0 0 1 0 1 \$41 0 0 0 \$04 0 1 0 \$42 0 0 1 0 0 \$04 0 1 1 \$43 0 0 1 0 0 \$04 ххх 1 0 1 0 1 1 0 0 \$44 \$15 0 1 1 1 1 0 \$0E 1 \$45 0 1 1 0 \$46 0 0 1 0 0 \$04 1 1 1 0 0 0 0 0 \$47 \$00
- 3.) The new defined character can be used as a "normal" ASCII code (0..7); use with "DD RAM Address Set" and "Data Write".

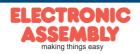

# EADIP081-CNLED

Page 4

ELECTRONIC ASSEMBLY reserves the right to change specifications without prior notice. Printing and typographical errors reserved.

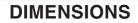

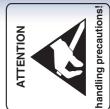

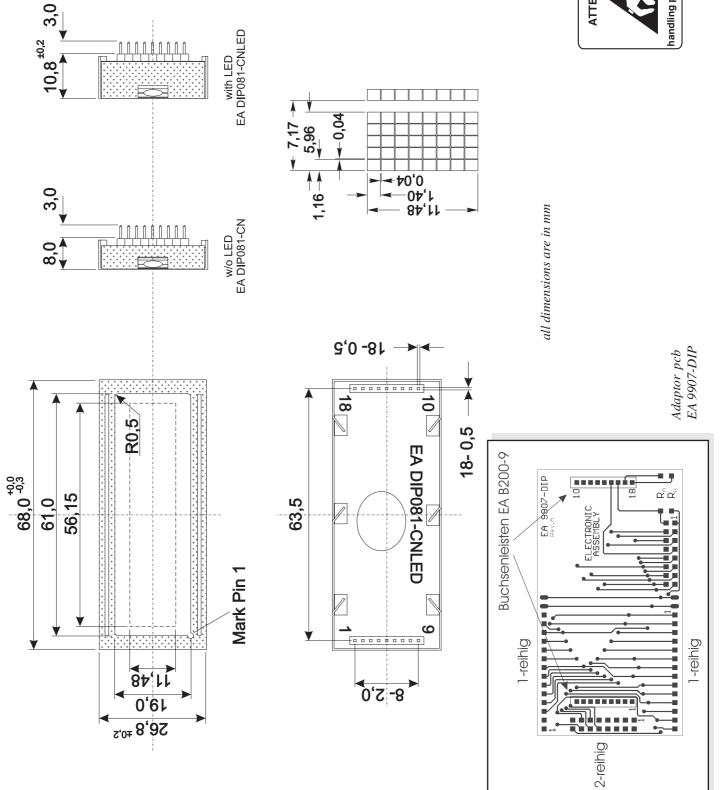

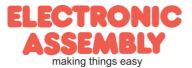